### **Network Watcher Crack Registration Code Download X64**

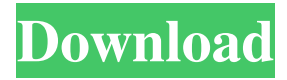

#### **Network Watcher Crack+ Free Download 2022**

Network Watcher Cracked 2022 Latest Version monitors and alerts you on the operation of your computer. It displays systems and network activity, such as CPU usage, network connections, and running processes. This tool is set to automatically update any changes automatically. Features: • Monitor and alert you on the operation of your computer. • Easy-to-read display of system and network activity. • Graphical display of remote computers using Microsoft DNS (Domain Name System) and FTP (File Transfer Protocol) • Displays system and network activity using a graphical user interface. • Displays whether computers are on-line. • Displays running processes using a graphical user interface. • Displays a list of services that are currently running on computers. • Displays the operating system and computer name in the system panel. • Displays systems currently logged on to the Windows NT/2000/XP/2003/Vista/2008/7 • Displays network connections on the active desktop. • Displays the DNS and FTP servers currently connected to computers. • Displays security settings on remote computers. • Displays the time, date, and number of files transferred. • Displays the number of connections to remote computers. • Displays the number of connections to the local computers. • Displays the number of systems connected to the remote computers. • Displays the number of clients that are currently logged on to the remote computers. • Displays the description, size, and types of the computers currently connected to remote computers. • Shows networks currently being used. • Shows all the computers that are currently being used. • Shows all the computer shares currently being used. • Shows how many systems are currently logged on. • Shows where a share is located and how many shares and computers are used. • Shows where a network path is located and how many shares and computers are used. • Shows all the computers connected. • Shows all shares. • Shows a list of all open shares, computers, and IP Addresses (IP4/IP6). • Shows a list of all open folders. • Shows all remote computers. • Shows all computers shared by you. • Shows how many connections each computer shares. • Shows the remote computers connected to a specific computer. •

Shows all the computers with a shared folder. • Shows all the computers that are shared with you. • Shows how many clients currently connected to a remote

#### **Network Watcher With License Code For Windows**

Network Watcher Full Crack is a network information utility that will keep an eye on network devices, IPs and even network connections. This tool will show the following information about your computer such as hostnames, IPs, OS, MAC addresses, Last connection times, etc. You will also be able to view this information about remote computers. Network Watcher has the ability to monitor the network connections and can display a detailed list about the connection status. Also you can monitor multiple connections in a tabbed interface. Network Watcher is very simple to use and understand application. After downloading and installing this application it is as easy as plug and play. You will see a simple interface with three tabs. By default it is set to watch all network devices, but you can select a specific host, a specific interface or a specific connection to monitor. You will also be able to view all connection information. Network Watcher is a powerful tool for network administrators and system experts as it not only displays all the information about network, but also displays the software version, hardware configuration and much more. This tool will be very useful to have for storing the information about network

for later analysis. Note: Free for non-commercial use. For commercial uses you have to purchase commercial license from here. SqlMapster.NET is an open source project to ease the development of applications using SQL Server. To that end, the project provides a SQL Server database mapping engine that can be used for constructing and maintaining LINQ to SQL and LINQ to SQL Entity Framework Data Modeling (EF Designer) classes. Additionally, it may be employed with NoSQL backends as a regular database mapper. SqlMapster.NET does not provide a GUI. It is meant to be used programmatically. The source code can be freely downloaded and used under the terms of the MIT License. SqlMapster.NET is intended to be used with.NET applications. After downloading and extracting, you will find the following: Dot Net standard library SqlMapster.Data.dll SqlMapster.Web.dll SqlMapster.Web.Entity.dll SqlMapster.Web.Model.dll SqlMapster.Web.Mvc.dll SqlMapster.Web.Provider.dll SqlMapster.Web.T4.dll SqlMapster.Web.T4\_Migrator.dll SqlMapster 6a5afdab4c

# **Network Watcher Serial Key**

VooDoo cIRCLE is a Windows platform independent IRC (Internet Relay Chat) bot, which enables to interact with IRC networks like AIM, MuhIRC, Yahoo!, Forums, Ever or other Internet-based chat networks, without downloading any software for communication, but just by opening the corresponding websites. With the help of this 'bot', you can explore the chatnetworks of your interests, answer all the question or read some data by simply using your standard Internet browser. This is the newest version of VooDoo, which means it is not supported by the forums. Version changes and fixes: \* Fixed the message not displaying \* Fixed the window size \* Fixed the data displaying a number of times \* Added missing data \* Changed the message on loading \* Fixed the "trying to connect to" message \* Fixed the sending of the message \* Fixed the auto add \* Changed the adding (if required) How to use VooDoo cIRCLE: Just follow the instructions below: 1) First you need to download the current version (4.1). 2) Download it to the www.voodooirc.com/download/ directory. 3) Save it as "VooDoo cIRCLE-4.1.exe". 4) Run the program. 5) Enjoy! All your settings are saved in the "C:\Users\\*user\*\AppData\Roaming\VooDoo cIRCLE\" folder. How to run VooDoo cIRCLE as a Windows Service: VooDoo cIRCLE as a Windows Service: 1) Go to start, search for "Services" and then double-click the "Internet Information Services – Local Services" name. 2) Drag "VooDoo cIRCLE" from the downloaded folder to the "Windows Services" name. 3) Start the service. 4) Enjoy! Show the real-time information: To show the real-time information, you need to know the right syntax used on the website. For example, it is "site:irc.apache.org". How to use Irc: As one of the most popular chats in the world, it is not a surprise that the software can also be used for other functions on the Internet. You

### **What's New In Network Watcher?**

Encompassing a wide spectrum of different features, this app will easily help you keep track of your network traffic. It serves as a security log monitoring software, and it can be easily connected to a Windows PC by using its built-in installer. Among the key features, the Network Watcher has a dashboard with activity graphs. This means that you can easily track all kinds of network problems, keeping track of failed and successful connections made between certain computers or devices. Furthermore, you can also check for problems with the TCP/IP protocol, firewalls, proxies and the IP addresses to which your networks are connected. What you should know about the Network Watcher To be able to successfully use the Network Watcher for troubleshooting purposes, you first need to start it. Once launched, you can simply click on the 'Start' button to start the configuration process. After the setup is completed, you can simply click on the 'Analyze' button, which will start scanning the entire device for the one or more IP addresses it is interested in. This process takes a while, but you do not need to worry, as the application will just do its best to complete it in the quickest possible way. Once that task is done, you can return to the main activity window, where all the different features are available. For instance, you can choose between the IP addresses that are being monitored, on the one hand, or the type of activity being recorded, on the other hand. Regarding the IP addresses, you have a couple of options to choose from: • You can choose the prefix range to focus on (e.g. 192.168.1.0/24 or 192.168.4.0/24); • You can also select the file or folder from which network activity will be gathered (see the instructions below); • You can also choose between IPv4 and IPv6 addresses. As for the activity type, you can choose to monitor: • General activity; • DNS; • Network; • File sharing; • Web browsing; or • Internet. The Network Watcher is designed to help you keep track of your network activity and troubleshoot specific problems. If your goal is to keep track of all DNS requests that the device retrieves from the Internet, then this application will be of great help. How to use it? In order to make

# **System Requirements:**

FAQ: If the game crashes or you get an error. Rerun the game and if the error persists, please contact us at [email protected] If the game doesn't have a save and load function. Try starting a new game. If the issue still occurs, please contact us at [email protected] Sometimes the game simply doesn't load. If the game appears to be stuck at the opening screen, you may need to relaunch the game or restart the system. I'm experiencing a

<https://nicodemusjgmsh.wixsite.com/handuckvilsa/post/skp-import-for-pro-engineer-crack-free-for-windows> https://vendredeslivres.com/wp-content/uploads/2022/06/Workflow\_Actions\_Pack\_Crack\_With\_License\_Key\_2022.pdf <https://aposhop-online.de/2022/06/08/filecat-crack-product-key-full-march-2022/> <http://simantabani.com/game-editor-crack-3264bit-latest/> <https://fuesurgeons.com/wp-content/uploads/2022/06/raquwemi.pdf> [https://www.uniting.zone/upload/files/2022/06/feJRDwCgEODrV7xEiWDP\\_08\\_a69f3f7d94040e7ae074352c9becae4a\\_file.pd](https://www.uniting.zone/upload/files/2022/06/feJRDwCgEODrV7xEiWDP_08_a69f3f7d94040e7ae074352c9becae4a_file.pdf) [f](https://www.uniting.zone/upload/files/2022/06/feJRDwCgEODrV7xEiWDP_08_a69f3f7d94040e7ae074352c9becae4a_file.pdf) <https://www.ponuda24.com/wp-content/uploads/2022/06/bardbenz.pdf> <https://osqm.com/valhalla-removal-tool-license-key-full-3264bit/>

[https://fathomless-garden-01096.herokuapp.com/The\\_Walking\\_Dead\\_Folder\\_Icon.pdf](https://fathomless-garden-01096.herokuapp.com/The_Walking_Dead_Folder_Icon.pdf) <https://setewindowblinds.com/wp-content/uploads/2022/06/morywhal.pdf>